# State History System

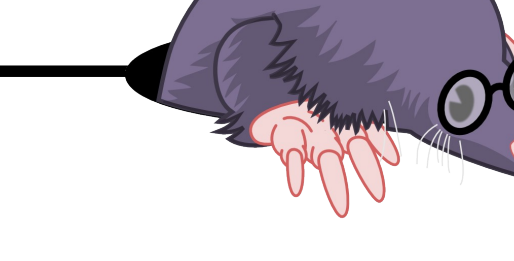

Alexandre Montplaisir Michel Dagenais

*May 5th, 2011 École Polytechnique, Montréal*

#### **Contents**

- Summary
	- Checkpoints vs. State History
	- History Tree
- State History System library
- Converting trace events to state changes
- Performance results
- Conclusion

# **Summary**

- Trace viewers need to be able to re-create the complete state the machine was in, at any given point in a trace.
- State information includes:
	- Running processes
	- Open file descriptors
	- State of CPUs, block devices, ...
	- etc.

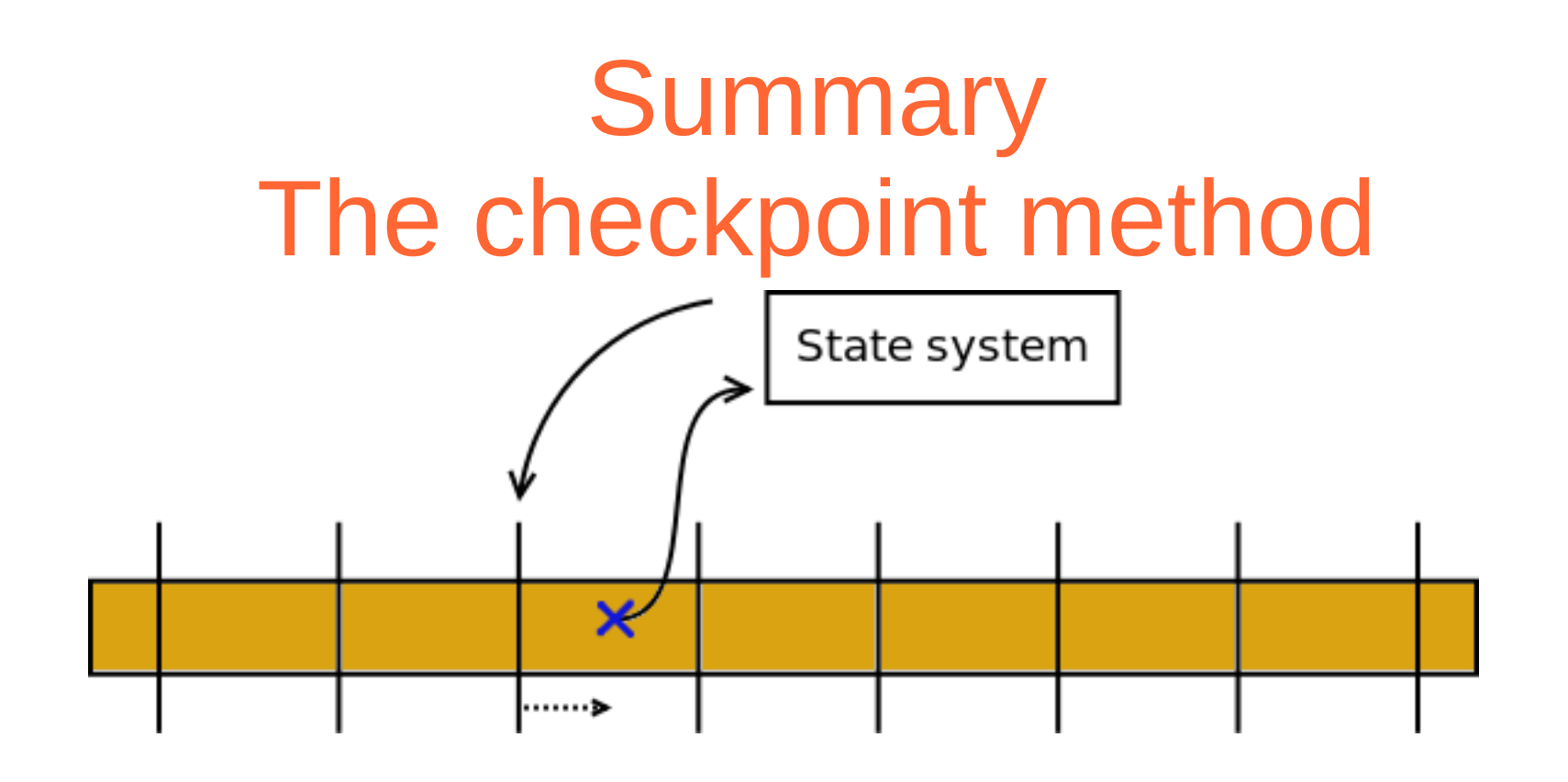

- Instead we wanted a system that:
	- is more generic
	- stores the data on disk (better scalability)

### **Summary** History Tree

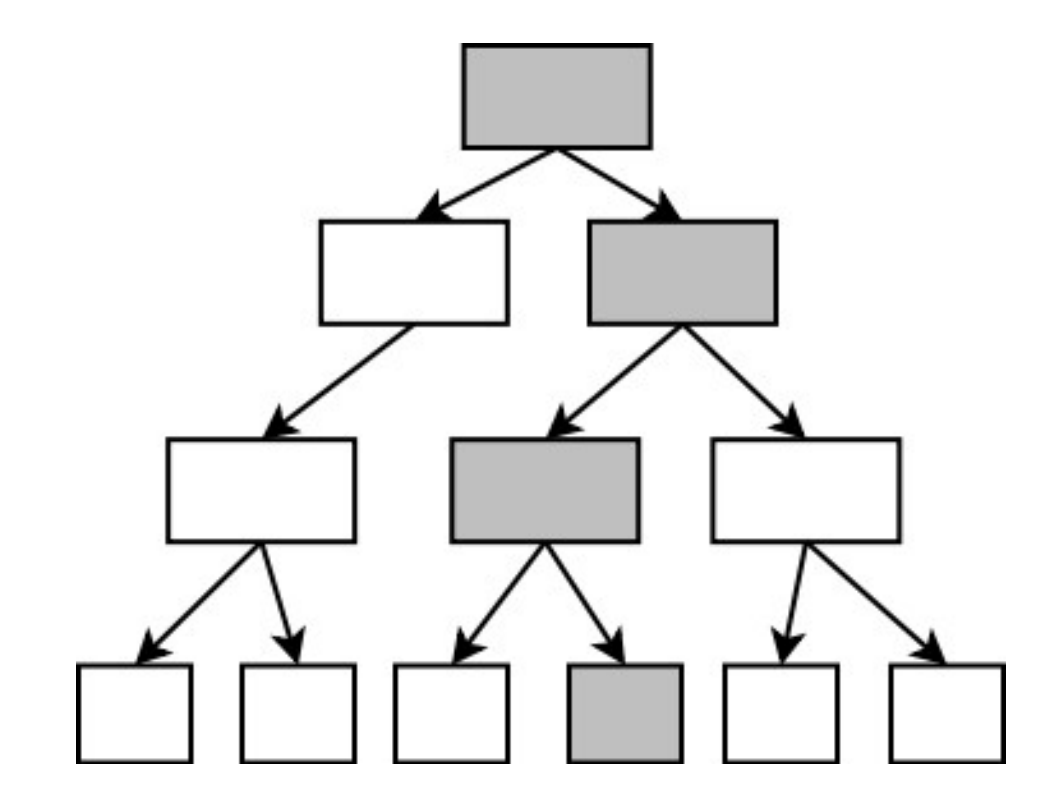

- Generic interval tree
- Optimized for disk
- Best if intervals are inserted in ascending order of end-times

*https://projectwiki.dorsal.polymtl.ca/images/1/17/AMG\_StateHistory\_29062010.pdf*

# State History System library

- *State System*
	- Maintains the *Current state*
	- Optionally generates state intervals for the History Tree.
	- Can restore the current state for any time position.

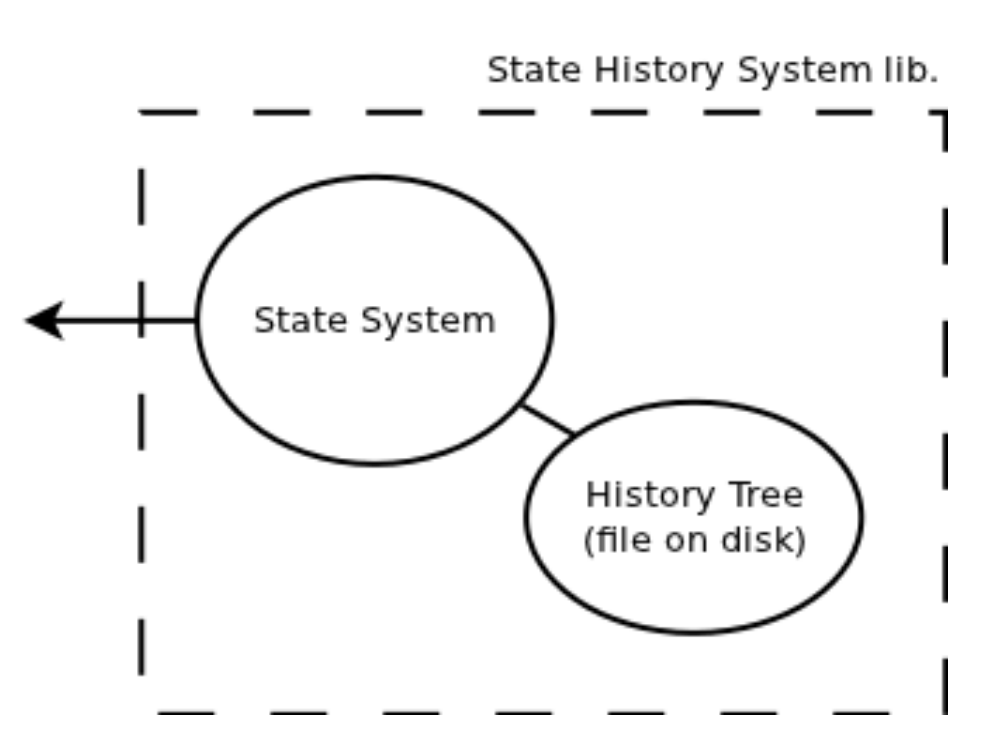

# State History System library Attribute Tree

● *Attribute*

Atomic unit of state (scalar)

- The tree nodes are added as we insert state values.
- Each attribute can be accessed by:
	- Relative or absolute path (*"Threads", "1", "Status")*
	- String or pre-compiled ID for path components

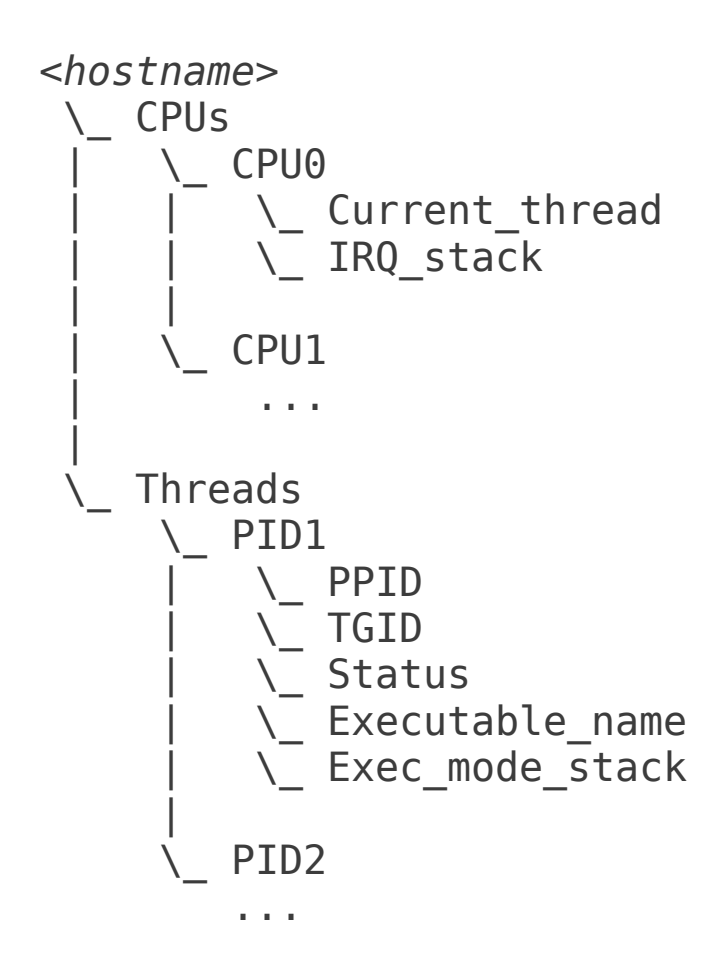

#### State History System library The API

• Building the History

*modify(timestamp, value, attribute) remove(ts, attribute) push(ts, value, attribute) pop(ts, attribute) increment(ts, attribute)*

#### State History System library The API

- Queries
	- When there is no History (streaming, ...) *getCurrentStateValue(attribute)*
	- Updating the whole Current State *loadStateAtTime(timestamp) getStateValue(attribute)*
	- Single values, without updating C.S. *getSingleStateValue(timestamp, attribute)*

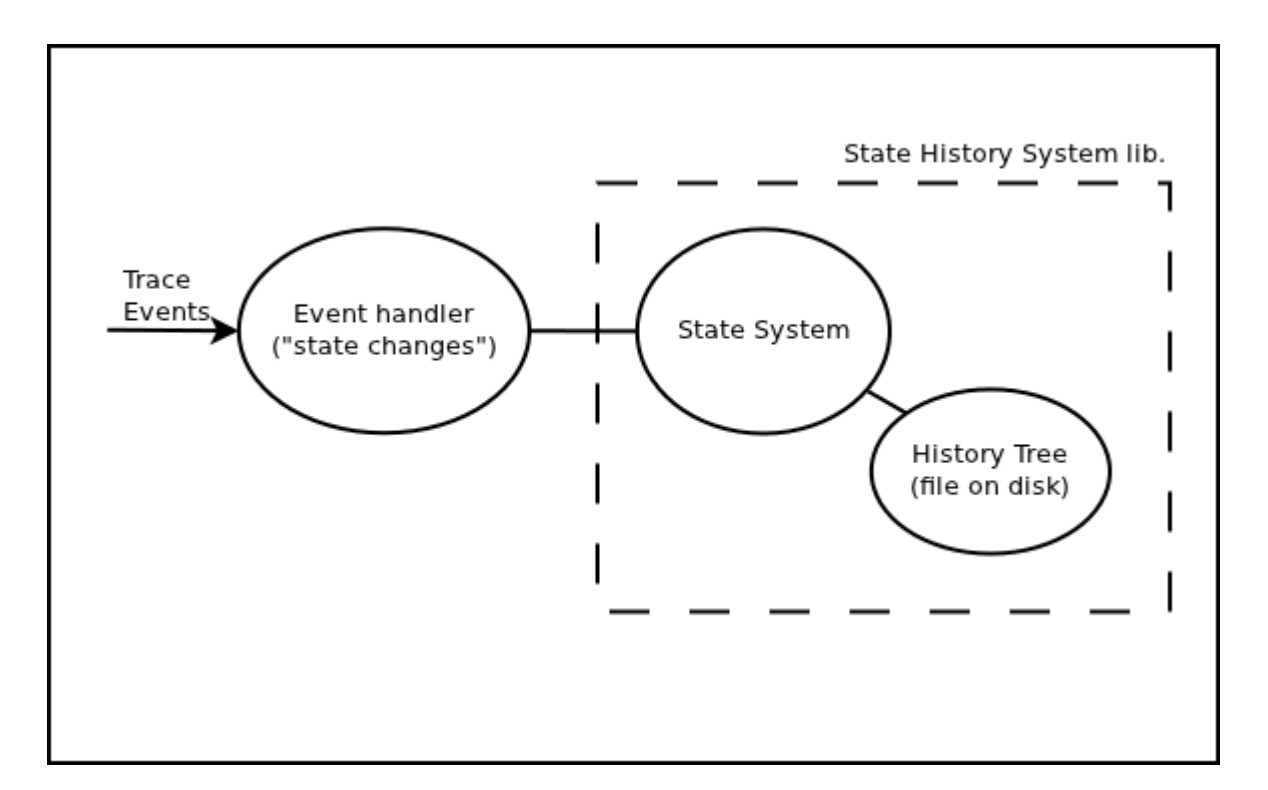

• Next step: add an *Event Handler*, in which we define *state changes* for given event types.

• Event Handler prototype for LTTng kernel traces:

```
switch ( event.getType() ) {
case LTT_EVENT_SYSCALL_ENTRY:
    ss.pushAttribute(ts,
                      LTTV_STATE_SYSCALL,
                      ["Threads", eventPID.toString(), "Exec_mode_stack"]);
    break;
```

```
case LTT_EVENT_SYSCALL_EXIT:
    ss.popAttribute(ts,
                    ["Threads", eventPID.toString(), "Exec mode stack"]);
    break;
```

```
case LTT_EVENT_SCHED_SCHEDULE:
    \frac{1}{2} Read information from the event payload \frac{1}{2} nextPid = (Long) event.getContent().getField(0).getValue();
     prevPid = (Long) event.getContent().getField(1).getValue();
     stateOut = (Long) event.getContent().getField(2).getValue();
    \frac{1}{2} Set the status of the new scheduled process \frac{1}{2} ss.modifyAttribute(ts,
                          LTTV_STATE_RUN,
                          ["Threads", nextPid.toString(), "Status"]);
    \frac{1}{2} Set the status of the process that got scheduled out \frac{1}{2} ss.modifyAttribute(ts,
                          stateOut.intValue(),
                         ["Threads", prevPid.toString(), "Status"]);
    \frac{1}{2} Set the current scheduled process on the relevant CPU \frac{1}{2} ss.modifyAttribute(ts,
                          nextPid.intValue(),
                          ["CPUs", event.getCPU().toString(), "Current_thread"]);
     break;
...
```
}

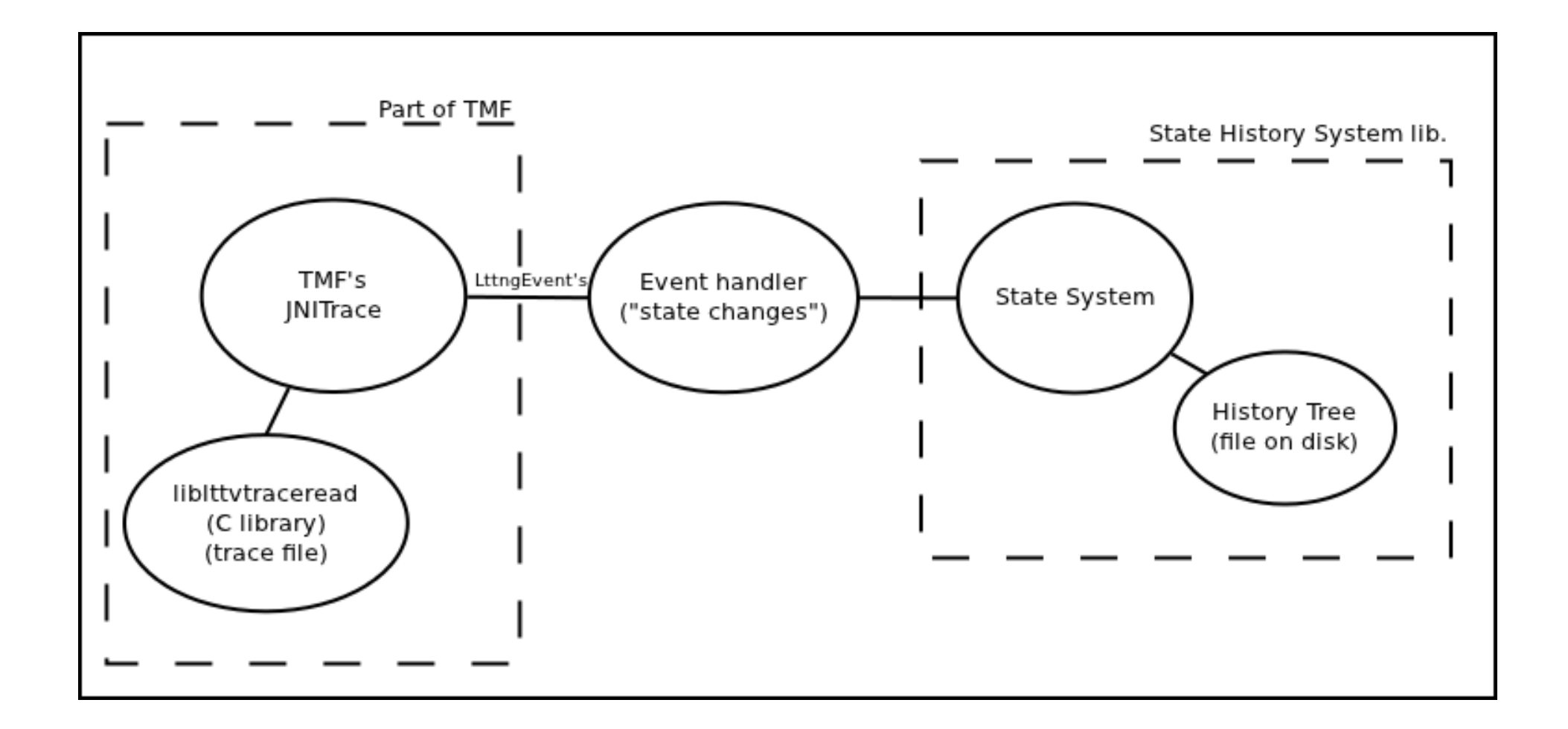

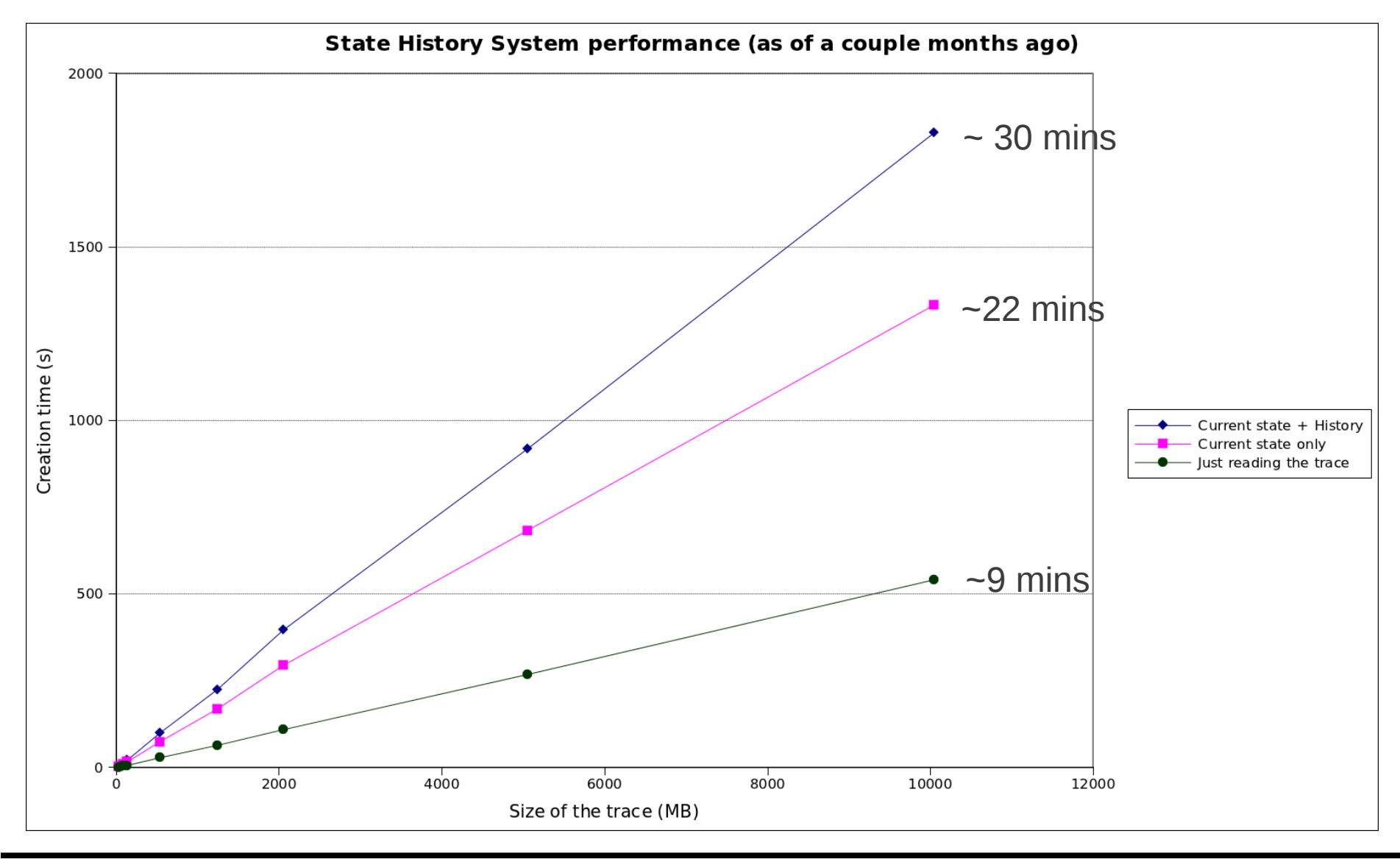

Update on the State History System 14/19

- Recent optimizations:
	- Avoid re-walking the Attribute Tree whenever possible (hashing strings, etc.)
	- Keep handles to the Attribute Tree nodes across events
	- Have the processing done in a thread separate from those accessing the disk
	- Read traces directly from Java (bypass JNI)

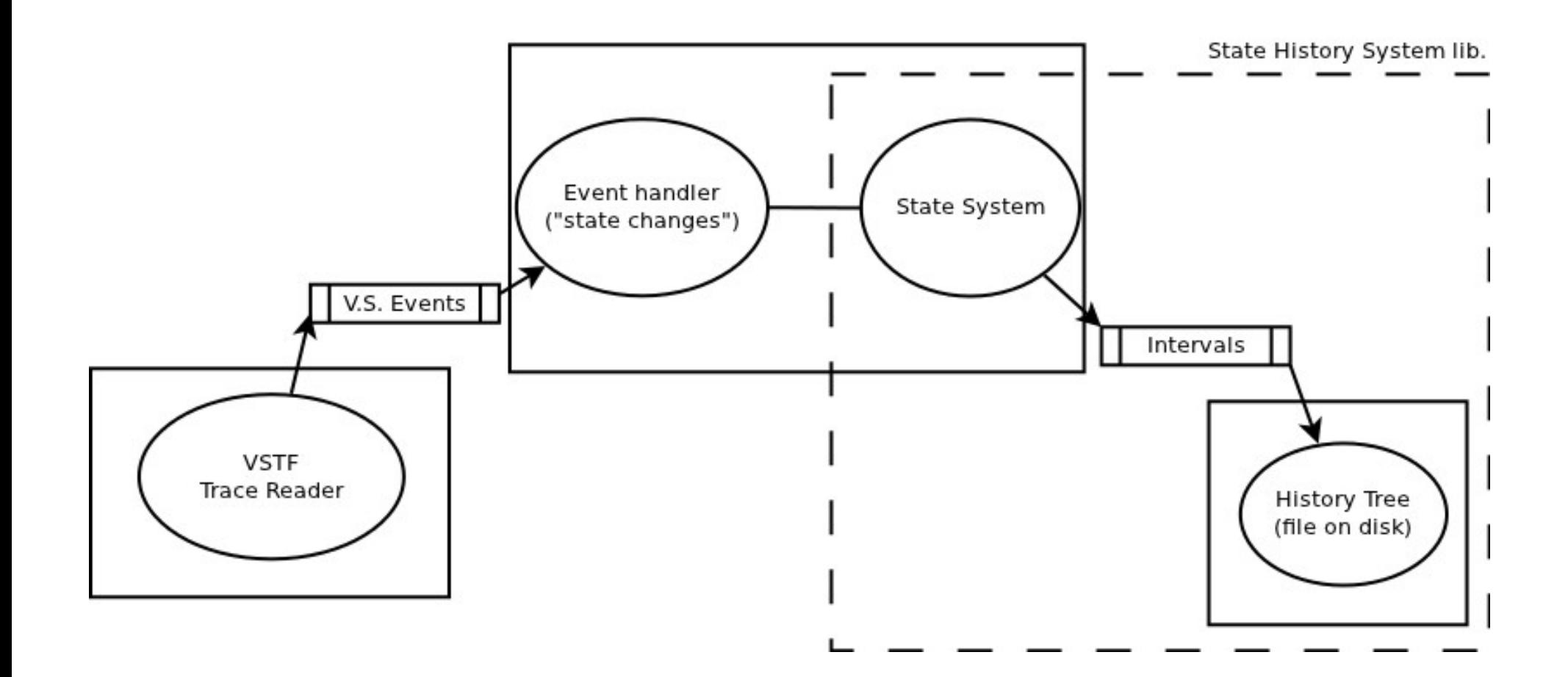

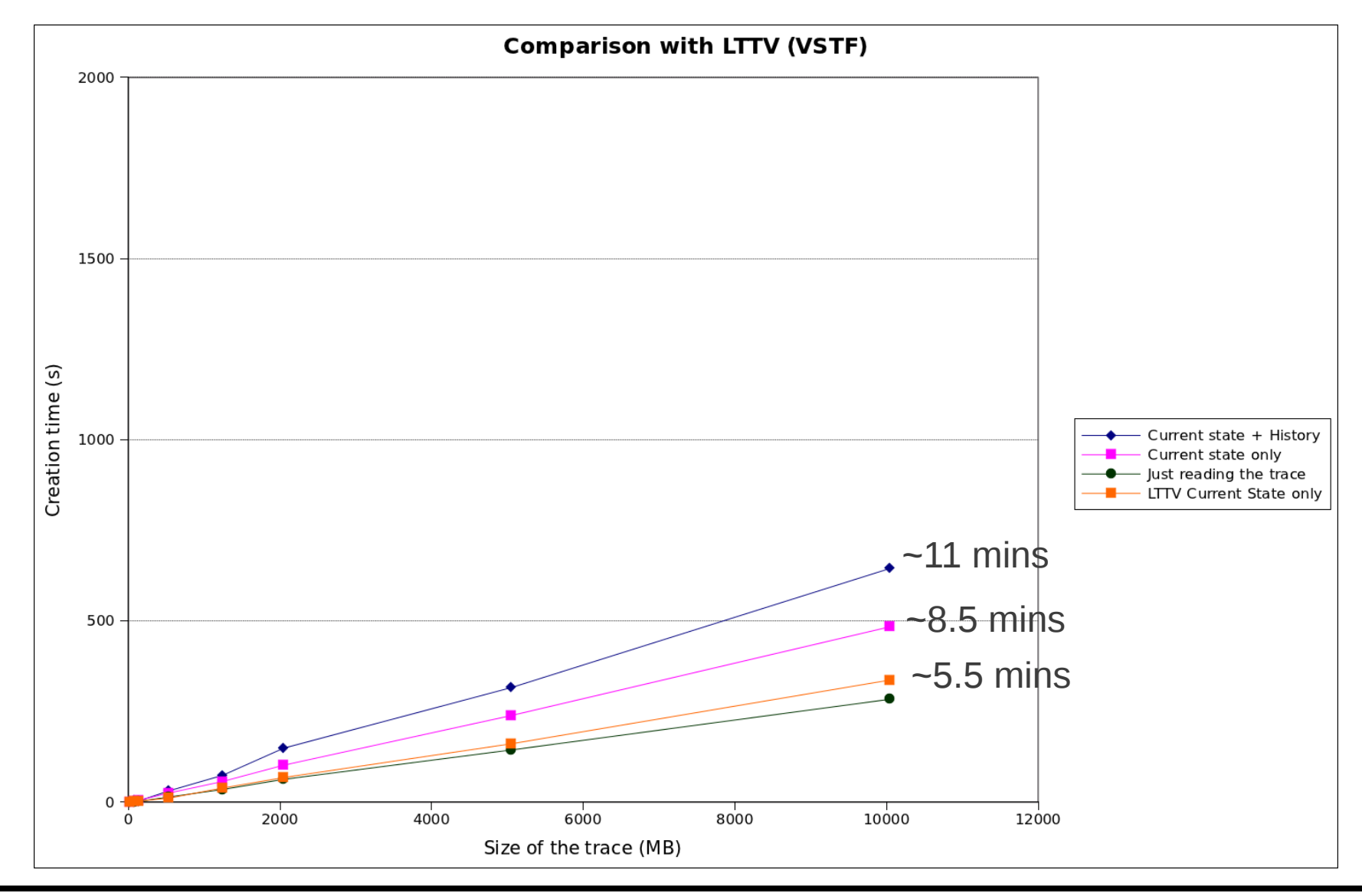

### Future work

- Further performance analysis
	- Measure the time decomposition for each operation
	- Compare alternative tree topology and parameters for the History Tree on disk (e.g. R-Trees)
- Revise and complement the API
- Propose and adapt for upstream TMF

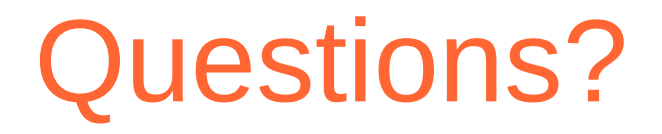

#### Thank you!